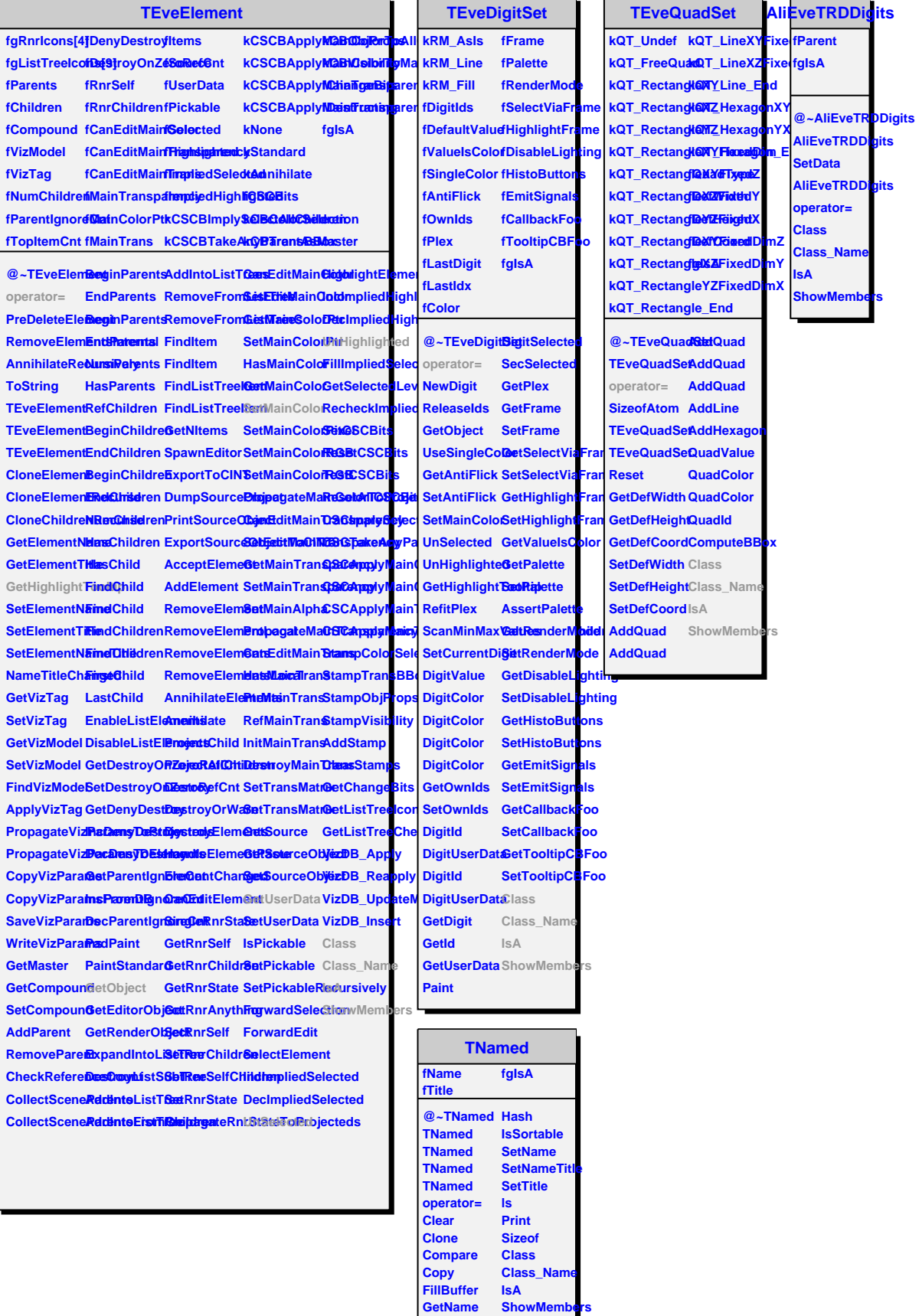

**GetTitle**